# **openQA Tests - action #69432**

# **test fails with no module details after boot\_ltp, broken run-time scheduling?**

2020-07-29 08:39 - okurz

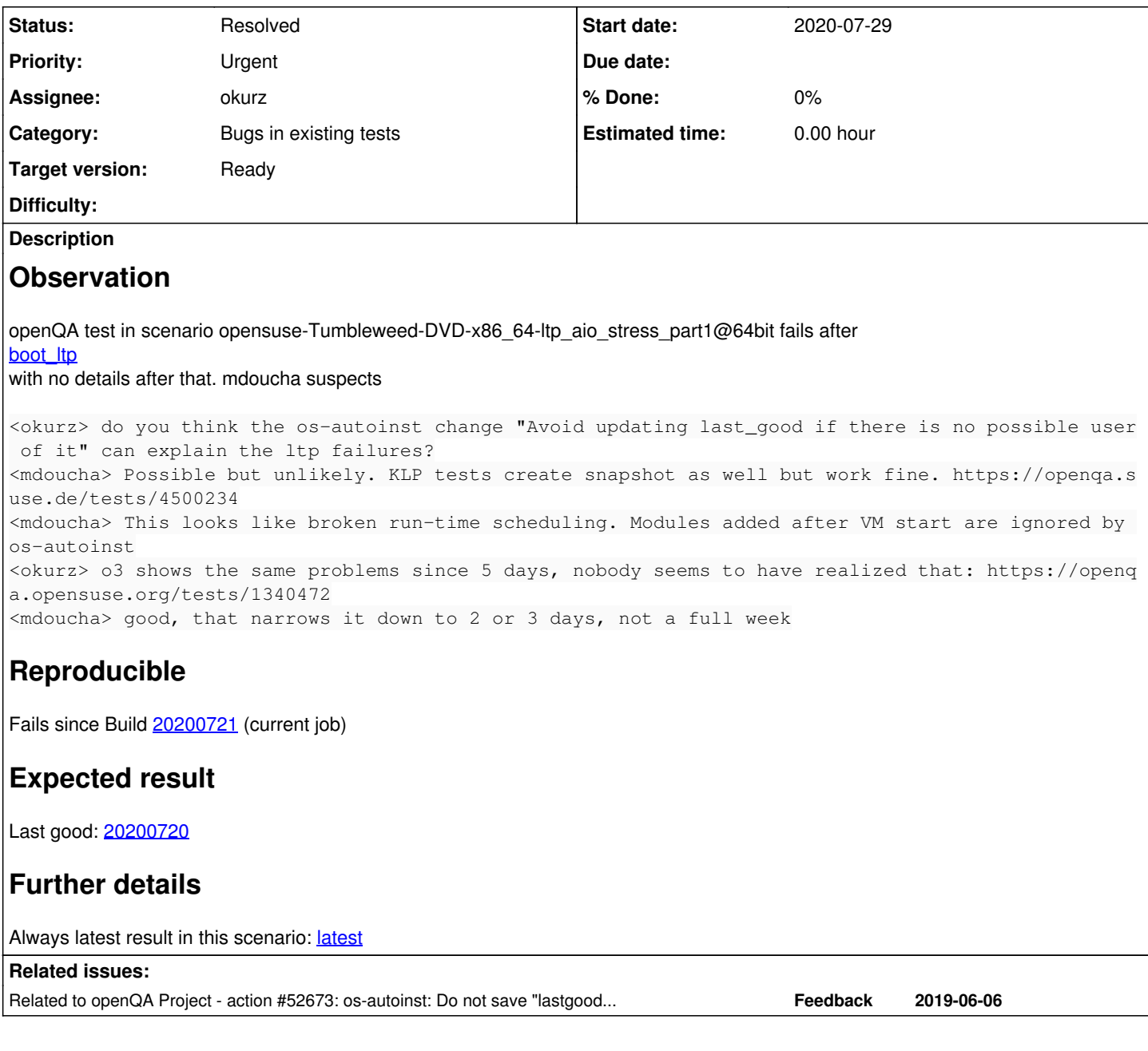

# **History**

# **#1 - 2020-07-29 08:48 - okurz**

# Comparing os-autoinst versions I see:

\$ git log1 --no-merges dc25ddd8..7963b3d4 ef154996 Avoid updating last\_good if there is no possible user of it 98de5809 Simplify runalltests in autotest.pm e6593f21 Simplify passing test list in tools/invoke-tests ce0023a1 Fix link to architecture documentation 1eaf6e49 Improve build instructions in README, mainly to cover CMake 990c8f62 CMake: Tweak test execution d4ffa525 Improve argument parsing and source directory handling in tools/invoke-tests a32956f9 CMake: Add targets for computing test coverage 54ace987 CMake: Add targets for invoking tests 092821da CMake: Add target for updating dependencies cf2c737f (okurz/feature/base\_os) docker: Bump base OS version to Leap 15.2

# I consider as likely candidates:

ef154996 Avoid updating last\_good if there is no possible user of it 98de5809 Simplify runalltests in autotest.pm e6593f21 Simplify passing test list in tools/invoke-tests

for a test scenario when we for example partially revert we could pick any of these failing ltp test cases which are also fast to run, e.g. https://openga.suse.de/tests/latest?arch=x86\_64&distri=sle&flavor=Server-DVD-Incidents-Kernel&machine=64bit&test=ltp\_input&version=12-SP4

### At first for reproduction:

openqa-clone-job --within-instance https://openqa.suse.de --skip-chained-deps 4500252 WORKER\_CLASS=openqaworke r5 TEST=okurz\_poo69432\_ltp\_input \_GROUP=0 BUILD=X

Created job #4500617: sle-12-SP4-Server-DVD-Incidents-Kernel-x86\_64-Build:15909:kernel-ec2-ltp\_input@64bit -><https://openqa.suse.de/t4500617>

Created revert <https://github.com/os-autoinst/os-autoinst/pull/1490> and applied hotfix on openqaworker5:

curl -s https://raw.githubusercontent.com/os-autoinst/os-autoinst/revert-1483-snapoptim/autotest.pm > /usr/lib /os-autoinst/autotest.pm

#### triggered new test, passed. Hotpatched all osd workers with salt on osd:

sudo salt -l error --state-output=changes -C 'G@roles:worker' cmd.run 'curl -s https://raw.githubusercontent.c om/os-autoinst/os-autoinst/revert-1483-snapoptim/autotest.pm > /usr/lib/os-autoinst/autotest.pm'

mdoucha will retrigger.

# **#2 - 2020-07-29 09:13 - MDoucha**

The bug is caused specifically by this change in autotest.pm:

```
for my $t (@testorder) {
+    for my $testindex (0 .. $#testorder) {
+ my $t = $testorder[$testindex];
```
If @testorder changes during VM runtime, the index sequence will not be updated and the newly added test modules will be ignored.

I recommend using ltp\_math for debugging, it's the fastest LTP job that uses run-time scheduling.

#### **#3 - 2020-07-29 10:11 - okurz**

*- Related to action #52673: os-autoinst: Do not save "lastgood" snapshot on last module unless img is preserved with snapshot (e.g. --no-cleanup) added*

### **#4 - 2020-07-29 10:11 - okurz**

*- Status changed from In Progress to Resolved*

[favogt](progress.opensuse.org/users/20030) has provided his original PR with the fix in<https://github.com/os-autoinst/os-autoinst/pull/1492> . I confirmed it working fine on openqaworker5 with <https://openqa.suse.de/t4501133>

The current state on osd is ok again and also git master is fixed with the revert. The merge and verification of the changes by favogt are left for [#52673](https://progress.opensuse.org/issues/52673)